# **Pipelines 134**

```
thales$ ypcat passwd | cut -d: -f5 | cut -d' ' -f1 |
> sort | uniq -c | sort -rn | head
  85 Daniel
  79 Michael
  77 Tobias
  74 Alexander
  70 Florian
  58 Matthias
  57 Johannes
  56 Sebastian
  55 Andreas
  54 Markus
thales$
```
- Welches sind die 10 häufigsten Vornamen unserer Benutzer?
- Dank Pipelines und dem Unix-Werkzeugkasten lässt sich diese Frage schnell beantworten.
- Die Notation und die zugehörige Art der Interprozesskommunikation wurde von Douglas McIlroy, einem der Mitautoren der ersten Unix-Shell, in den 70er-Jahren entwickelt und hat sehr zur Popularität von Unix beigetragen.

## Aufbau einer Pipeline **135**

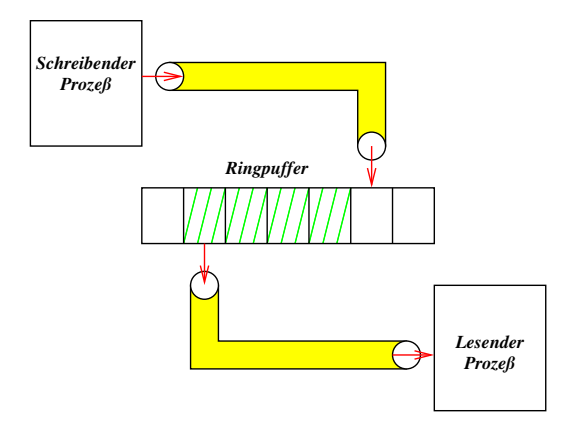

- Pipelines sind unidirektionale Kommunikationskanäle. Die beiden Enden einer Pipeline werden über verschiedene Dateiverbindungen angesprochen.
- Sie werden innerhalb des Unix-Betriebssystems mit Hilfe eines festdimensionierten Ringpuffers implementiert.

## Aufbau einer Pipeline **136**

- Typische Größen des Ringbuffers sind 64 Kilobyte (Linux, OS X) oder 20 Kilobyte (Solaris 10).
- Wenn der Puffer vollständig gefüllt ist, wird ein Prozess, der ihn weiter zu füllen versucht, blockiert, bis wieder genügend Platz zur Verfügung steht.
- Wenn der Puffer leer ist, wird ein lesender Prozess blockiert, bis der Puffer sich zumindest partiell füllt.
- Dies ist vergleichbar mit der Datenstruktur einer FIFO-Queue (first in, first out) mit explizit begrenzter Kapazität.
- Der POSIX-Standard unterstützt sowohl benannte Pipelines als auch solche, die mit Hilfe des Systemaufrufs pipe() erzeugt werden. Die benannten Pipelines sind aber kaum noch in Gebrauch, da die bidirektionalen UNIX-Domain-Sockets (mehr dazu später) normalerweise bevorzugt werden.

#### **Konstruktion einer Pipeline** 137

```
pipehello.c
#include <unistd.h>
#include <stdio.h>
#include <stdlib.h>
#include <sys/wait.h>
enum {PIPE READ = 0, PIPE WRITE = 1};
int main() {
   int pipefds[2];
   if (pipe(pipefds) < 0) {
      perror("pipe"); exit(1);
   }
   pid t child = fork();
   if (child < 0) {
      perror("fork"); exit(1);
   }
   if (child == 0) {
      close(pipefds[PIPE_WRITE]);
      char buf[32];
      ssize_t nbytes;
      while ((nbytes = read(pipefds[PIPE_READ],
            buf, size of buf) > 0 {
         if (write(1, buf, nbytes) < nbytes) exit(1);
      }
      ext(0):
   }
close(pipefds[PIPE_READ]);
   const char message[] = "Hello! \n";
   write(pipefds[PIPE_WRITE], message, sizeof message - 1);
   close(pipefds[PIPE_WRITE]);
   wait(0):
}
```
## **Konstruktion einer Pipeline** 138

```
enum {PIPE\_READ = 0, PIPE_WRITE = 1};int main() {
  int pipefds[2];
  if (pipe(pipefds) < 0) {
      perror("pipe"); exit(1);
   }
   /* ... */
}
```
- Mit dem Systemaufruf pipe wird eine Pipeline erzeugt.
- Zurückgegeben wird dabei ein Array mit zwei Dateiverbindungen, die auf das lesende (Index 0) und das schreibende (Index 1) Ende verweisen.
- Eine Interprozesskommunikation auf Basis von *pipe* lässt sich nur über fork aufbauen, indem das entsprechende andere Ende der Pipeline an einen neu erzeugten Prozess vererbt wird.
- Solche Pipelines existieren typischerweise nur zwischen verwandten Prozessen, bei denen ein gemeinsamer Urahn diese mit pipe angelegt hat.

pipehello.c

## **Schreibende Seite einer Pipeline 139**

```
pid_t child = fork();
if \lambda (child < 0) {
   perror("fork"); exit(1);
}
if (child == 0) {
   /* \ldots */}
close(pipefds[PIPE_READ]);
const char message[] = "Hello! \n';
write(pipefds[PIPE_WRITE], message, sizeof message - 1);
close(pipefds[PIPE_WRITE]);
wait(0):
```
- Der in eine Pipeline schreibende Prozess sollte das nicht genutzte Ende der Pipeline (hier das lesende) schließen. (Mehr dazu später.)
- Danach kann auf das schreibende Ende ganz normal mit *write* (oder auch darauf aufbauend der stdio) geschrieben werden.
- Sobald dies abgeschlossen ist, sollte das schreibende Ende geschlossen werden, damit ein Eingabe-Ende auf der anderen Seite der Pipeline erkannt werden kann.

pipehello.c

## **Lesende Seite einer Pipeline 140 auch 140 auch 140 auch 140 auch 140 auch 140 auch 140 auch 140 auch 140 auch 140 auch 140 auch 140 auch 140 auch 140 auch 140 auch 140 auch 140 auch 140 auch 140 auch 140 auch 140 auch 140**

```
if \text{(child == 0)} {
   close(pipefds[PIPE_WRITE]);
   char buf[32];
   ssize_t nbytes;
   while ((nbytes = read(pipefds[PIPE_READ],
         buf, size of buf) > 0 {
      if (write(1, buf, nbytes) < nbytes) exit(1);
   }
   exit(0);}
```
- Der von einer Pipeline lesende Prozess sollte das nicht genutzte Ende der Pipeline (hier das schreibende) schließen. (Mehr dazu später.)
- Danach kann auf das lesende Ende ganz normal mit read (oder auch darauf aufbauend der stdio) geschrieben werden.
- Die Schleife kopiert einfach alle Eingaben aus der Pipeline zur Dateiverbindung 1 (Standard-Ausgabe).
- Sobald alle schreibenden Enden geschlossen und der Ringpuffer geleert sind, wird ein Eingabe-Ende erkannt.

pipehello.c

- Nach *pipe* und *fork* haben zwei Prozesse jeweils beide Enden der Pipeline.
- Ein Eingabe-Ende auf der lesenden Seite wird genau dann (und nur dann!) erkannt, wenn **alle** schreibenden Enden geschlossen sind.
- Wenn also die lesende Seite es versäumt, die schreibende Seite zu schließen, wird sie kein Eingabe-Ende erkennen, wenn der andere Prozess seine schreibende Seite schließt.
- Stattdessen käme es zu einem endlosen Hänger.

# **Gefahr von Hängern auf der schreibenden Seite 142**

- Genau dann (und nur dann!) wenn es kein Ende der Pipeline zum Lesen mehr gibt, führt das Schreiben auf das Ende zum Schreiben zur Zustellung des SIGPIPE-Signals bzw. dem Fehler EPIPE.
- Wenn die schreibende Seite es versäumt, ihr Ende zum Lesen zu schließen und der lesende Prozess aus irgendwelchen Gründen terminiert, ohne die Pipeline auslesen zu können, dann füllt sich zunächst der Ringpuffer und danach wird die schreibende Seite endlos blockiert.
- Entsprechend gäbe es wieder einen endlosen Hänger.
- Deswegen ist es von kritischer Bedeutung, dass die nicht benötigten Enden nach fork bei beiden Prozessen sofort geschlossen werden, um diese Probleme zu vermeiden.

```
int main() {
  int pipefds[2];
  if (pipe(pipefds) < 0) {
      perror("pipe"); exit(1);
   }
  pid t child = fork():
  if (child \leq 0) {
      perror("fork"); exit(1);
   }
  if (child == 0) {
      close(pipefds[PIPE_WRITE]);
      char buf[32];
      ssize_t nbytes = read(pipefds[PIPE_READ],
            buf, sizeof buf);
      if (nbytes > 0) {
         if (write(1, buf, nbytes) < nbytes) exit(1);
      }
      exit(0);
   }
  close(pipefds[PIPE_READ]);
  struct sigaction action = \{0\}; action.sa_handler = sigpipe_handler;
  if (sigaction(SIGPIPE, &action, 0) < 0) {
      perror("sigaction"); exit(1);
   }
  while (!sigpipe received) {
      const char message[] = "Hello! \n';
      write(pipefds[PIPE_WRITE], message, sizeof message - 1);
   }
  close(pipefds[PIPE_WRITE]); wait(0);
}
```
sigpipe.c

sigpipe.c

```
volatile sig_atomic_t sigpipe_received = 0;
void sigpipe_handler(int sig) {
  sigpipe_received = 1;
}
```
- Der Signalbehandler für SIGPIPE setzt hier nur eine globale Variable, so dass entsprechend getestet werden kann.
- Alternativ könnte als Signalbehandler auch SIG IGN eingetragen werden. Das würde keine Funktion benötigt werden und es müsste dann explizit jede write-Operation überprüft werden. Wenn niemand mehr das andere Ende lesen kann, würde errno auf EPIPE gesetzt werden.

```
if (child == 0) {
   close(pipefds[PIPE_WRITE]);
   char buf[32];
   ssize_t nbytes = read(pipefds[PIPE_READ],
         buf, sizeof buf);
   if (nbytes > 0) {
      if (write(1, buf, nbytes) < nbytes) exit(1);
   }
  exit(0);}
```
- Anders als zuvor ruft der neu erzeugte Prozess read nur ein einziges Mal auf und endet dann.
- Sobald sich dieser Prozess mit exit verabschiedet, bleibt kein lesendes Ende der Pipeline mehr offen, so dass damit dann die schreibende Seite das Signal SIGPIPE erhält, sobald sie in die Pipeline weiterhin schreibt.

sigpipe.c

```
sigpipe.c
```

```
close(pipefds[PIPE_READ]);
struct sigaction action = {0};
action.sa_handler = sigpipe_handler;
if (sigaction(SIGPIPE, &action, 0) < 0) {
   perror("sigaction"); exit(1);
}
while (!sigpipe_received) {
   const char message[] = "Hello! \n';
   write(pipefds[PIPE_WRITE], message, sizeof message - 1);
}
close(pipefds[PIPE_WRITE]);
wait(0);
```
- Beim übergeordneten Prozess wird zunächst der Signalbehandler für SIGPIPE eingesetzt.
- Danach wird solange in die Pipeline geschrieben, bis das Signal endlich eintrifft.

```
sigpipe2.c
close(pipefds[PIPE_READ]);
sigignore(SIGPIPE);
ssize_t nbytes;
do {
   const char message[] = "Hello! \n';
   nbytes = write(pipefds[PIPE_WRITE],
      message, sizeof message -1);
} while (nbytes > 0);
if (errno != EPIPE) perror("write");
close(pipefds[PIPE_WRITE]);
wait(0):
```
- Alternativ könnte SIGPIPE ignoriert werden.
- Dann ist die Überprüfung der write-Operationen zwingend notwendig.

# **Pipelines zu Kommandos 148**

- Pipelines werden sehr gerne eingesetzt, um die Ausgabe eines Kommandos auszulesen und/oder die zugehörige Eingabe zu generieren.
- POSIX bietet für diese Funktionalität auf Basis der stdio die Funktionen popen() und pclose() an.
- Da *popen* in jedem Falle das erste Argument mitsamt Sonderzeichen an die Shell weiterreicht, ist dies nicht ohne Sicherheitsrisiken, die sich bei dieser Schnittstelle leider nicht vermeiden lassen.
- Das Sicherheitsrisiko ist beispielsweise gegeben, wenn Teile des ersten Arguments durch Benutzereingaben beeinflussbar sind.
- Deswegen ist von dieser Schnittstelle abzuraten.
- Besser ist es, direkt mit pipe, fork und execvp zu arbeiten, so dass keine Gefahr besteht, dass Kommandozeilenargumente als Programmieranweisung in der Shell missverstanden werden.

```
pconnect.h
#include <stdbool.h>
#include <unistd.h>
enum {PIPE READ = 0, PIPE WRITE = 1};
typedef struct pipe_end {
   int fd;
  pid_t pid;
   int wstat;
} pipe_end;
/*
* create a pipeline to the given command;
 * mode should be either PIPE READ or PIPE WRITE;
 * return a filled pipe_end structure and 1 on success
 * and 0 in case of failures
 */
bool pconnect(const char* path, char* const* argv,
      int mode, pipe_end* pipe_con);
/*
* close pipeline and wait for the forked-off process to exit;
 * the wait status is returned in pipe->wstat;
 * 1 is returned if successful, 0 otherwise
 */
bool phangup(pipe_end* pipe_end);
```

```
pconnect.h
typedef struct pipe end {
   int fd;
   pid_t pid;
   int wstat;
 pipe_end;
```
- In der Verwaltungsstruktur wird von *pconnect* die Prozess-ID des neu erzeugten Prozesses und der Dateideskriptor zur Pipeline notiert.
- Wenn *phangup* aufgerufen wird, kann auf das Ende dieser Prozess-ID mit waitpid gewartet werden.
- Der zurückgelieferte Status wird dann in wstat abgelegt.

```
pconnect.c
```

```
bool pconnect(const char* path, char* const* argv,
      int mode, pipe_end* pipe_con) {
   int pipefds[2];
   if (pipe(pipefds) < 0) return false;
   int myside = mode; int otherside = 1 - mode;
  fflush(0):
  pid t child = fork();
  if (child \leq 0) fclose(pipefds[0]); close(pipefds[1]);
     return false;
   }
  if (child == 0) {
      close(pipefds[myside]);
      dup2(pipefds[otherside], otherside);
      close(pipefds[otherside]);
      execvp(path, argv); exit(255);
   }
  close(pipefds[otherside]);
   int flags = fcntl(pipefds[myside], F_GETFD);
  flags |= FD CLOEXEC;
  fcntl(pipefds[myside], F_SETFD, flags);
  pipe_con->pid = child;
  pipe_con->fd = pipefds[myside];
  pipe_con-\geqwstat = 0;
  return true;
}
```

```
bool pconnect(const char* path, char* const* argv,
      int mode, pipe_end* pipe_con) {
  int pipefds[2];
   if (pipe(pipefds) < 0) return false;
   int myside = mode; int otherside = 1 - mode;
  fflush(0):
  pid_t child = fork();
  if (child \leq 0) {
      close(pipefds[0]); close(pipefds[1]);
      return false;
   }
   /* ... */
}
```
- Der Index *myside* wird auf zu benutzende Ende des übergeordneten Prozesses gesetzt, otherside auf das Ende des neu erzeugten Prozesses.
- Mit fflush(0) werden alle Puffer der stdio geleert, damit eine Duplizierung von Pufferinhalten durch fork vermieden wird.

pconnect.c

pconnect.c

```
if (child == 0) {
   close(pipefds[myside]);
   dup2(pipefds[otherside], otherside);
   close(pipefds[otherside]);
   execvp(path, argv); exit(255);
}
close(pipefds[otherside]);
int flags = fcntl(pipefds[myside], F_GETFD); flags |= FD_CLOEXEC;
fcntl(pipefds[myside], F_SETFD, flags);
pipe con->pid = child; pipe con->fd = pipefds[myside];
pipe_con->wstat = 0;
return true;
```
- Beim Kindprozess wird zunächst das nicht benötigte Ende der Pipeline geschlossen. Dann wird mit dup2 das verbliebene Ende als Standardeingabe bzw. -ausgabe zur Verfügung gestellt. Nach dem dup2-Aufruf kann die dann überflüssig gewordene Dateiverbindung geschlossen werden.
- Die Option FD\_CLOEXEC sorgt dafür, dass diese Dateiverbindung automatisch beim Aufruf einer der exec-Varianten geschlossen wird. Dies ist wichtig, falls mehrere Pipelines parallel genutzt werden.

pconnect.c

```
bool phangup(pipe_end* pipe) {
   if (close(pipe->fd) < 0) return false;
   if (waitpid(pipe->pid, &pipe->wstat, 0) < 0) return false;
  return true;
}
```
• phangup schließt die Verbindung zur Pipeline und wartet darauf, dass der entsprechende Kindprozess terminiert.

```
rwhousers.c
static char rwho_path[] = "/usr/bin/rwho";
/*
 * invoke rwho and get list of users that are currently logged in;
 * return true in case of success, otherwise false
 */
bool get rwho users(strlist* users) {
   strlist argv = {0};
   strlist_push(&argv, rwho_path);
   strlist_push0(&argv);
   pipe_end pipe;
   bool ok = pconnect(rwho_path, argv.list, PIPE_READ, &pipe);
   strlist_free(&argy);
   if (!ok) return false;
   stralloc rwho output = {0};
   ssize_t nbytes;
   char buf[32];
   while ((nbytes = read(pipe.fd, buf, sizeof buf)) > 0) {
      stralloc catb(&rwho_output, buf, nbytes);
   }
   phangup(&pipe);
   /* ... */
}
```

```
rwhousers.c
strlist \arg v = \{0\};strlist_push(&argv, rwho_path);
strlist_push0(&argv);
pipe end pipe;
bool ok = pconnect(rwho_path, argv.list, PIPE_READ, &pipe);
strlist_free(&argv);
if (!ok) return false;
```
- Mit der bereits vorgestellten strlist-Datenstruktur wird hier eine Kommandozeile zusammengestellt, die von pconnect akzeptiert wird. In diesem Beispiel ist sie besonders einfach, weil sie nur aus dem Namen des aufzurufenden Programms /usr/bin/rwho besteht.
- Aus Sicherheitsgründen werden in so einem Kontext immer gerne absolute Pfade bei Kommandonamen angegeben, damit eine Manipulation durch das Setzen der Umgebungsvariable PATH ausgeschlossen bleibt.

rwhousers.c

```
stralloc rwho_output = {0};
ssize_t nbytes;
char buf[32];
while ((nbytes = read(pipe.fd, but, sizeof but)) > 0) {
   stralloc catb(&rwho output, buf, nbytes);
}
phangup(&pipe);
```
- In dieser Schleife wird die gesamte Ausgabe des aufgerufenen Kommandos eingelesen und in dem stralloc-Objekt rwho\_output abgelegt.
- In der Praxis sind größere Puffergrößen üblich. Im Falle von Pipelines ist es sinnvoll, die Größe des Ringpuffers zu nehmen, falls diese bekannt ist.

```
rwhousers.c
strlist_clear(users);
char* user = rwho_output.s;
for (int i = 0; i < rwho output.len; ++i) {
   switch (rwho_output.s[i]) {
      case ' ':
         if (user != 0) {
            rwho_output.s[i] = 0;strlist_push(users, strdup(user));
            user = 0:
         }
         break;
      case '\n':
         user = rwho_output.s + i + 1;break;
   }
}
stralloc_free(&rwho_output);
return true;
```
## **Generierung der Eingabe für ein Kommando 159**

```
static char sendmail path[1 = "/usr/lib/sendmail":/*
* return a pipeline opened to /usr/lib/sendmail on the
* local system; return the opened pipeline and true in
* case of success; false in case of failures
*/
bool sendmail(char* recipient, char* subject, pipe_end* pipe_con) {
  strlist argv = {0};
  strlist push(&argv, sendmail path); strlist push(&argv, "-t");
  strlist_push0(&argv);
  bool ok = pconnect(sendmail_path, argv.list, PIPE_WRITE, pipe_con);
  strlist_free(&argv);
  if (!ok) return false;
  stralloc header = {0};
  stralloc_cats(&header, "To: "); stralloc_cats(&header, recipient);
  stralloc_cats(&header, "\n");
  stralloc cats(&header, "Subject: "); stralloc cats(&header, subject);
  stralloc_cats(&header, "\n\n");
  ssize t written = 0; ssize t left = header.len;
  while (left > 0) {
      ssize t nbytes = write(pipe con->fd, header.s + written, left);
      if (nbytes < 0) {
         stralloc free(&header); phangup(pipe con);
        return false;
      }
      written += nbytes; left -= nbytes;
   }
   stralloc_free(&header);
  return true;
}
```
sendmail.c

## **Generierung der Eingabe für ein Kommando 160**

```
sendmail.c
strlist argy = {0};
strlist_push(&argv, sendmail_path);
strlist_push(&argv, "-t");
strlist_push0(&argv);
bool ok = pconnect(sendmail_path, argv.list, PIPE_WRITE, pipe_con);
strlist_free(&argv);
if (!ok) return false;
```
• Hier wird /usr/lib/sendmail (unter Linux bei /usr/bin/sendmail zu finden) aufgerufen mit der Option "-t". Diese Option bittet darum, die Liste der Empfänger der E-Mail dem "To"-Header zu entnehmen.

## **Generierung der Eingabe für ein Kommando 161**

```
sendmail.c
stralloc header = {0};
stralloc cats(&header, "To: ");
stralloc_cats(&header, recipient);
stralloc cats(&header, "\n");
stralloc_cats(&header, "Subject: ");
stralloc cats(&header, subject);
stralloc_cats(&header, "\n\n");
ssize_t written = 0; ssize_t left = header.len;
while (left > 0) {
   ssize_t nbytes = write(pipe_con->fd, header.s + written, left);
   if (nbytes < 0) {
      stralloc free(&header);
      phangup(pipe_con);
      return false;
   }
   written += nbytes; left -= nbytes;
}
```
• Hier wird zunächst der Kopf der E-Mail generiert und dann mit Hilfe einer Schleife geschrieben, da nicht garantiert ist, dass eine einzelne write-Operation alles erledigt.

## **Arbeitet gerade einer meiner Freunde? 162**

- Ziel einer kleinen Anwendung ist es, festzustellen, ob einer der Freunde, die alle auf der Kommandozeile aufzuzählen sind, gerade angemeldet ist. (Dies erfolgt durch die Auswertung der Ausgabe von rwho.)
- Wenn einer oder mehrere Freunde gefunden wurden, dann wird diese freudige Nachricht per E-Mail versandt.
- Um den Abgleich effizient durchführen zu können, wird eine Hash-Tabelle verwendet, in der die Freunde alle eingetragen werden.

## **Schnittstelle für eine Hash-Tabelle für Zeichenketten 163**

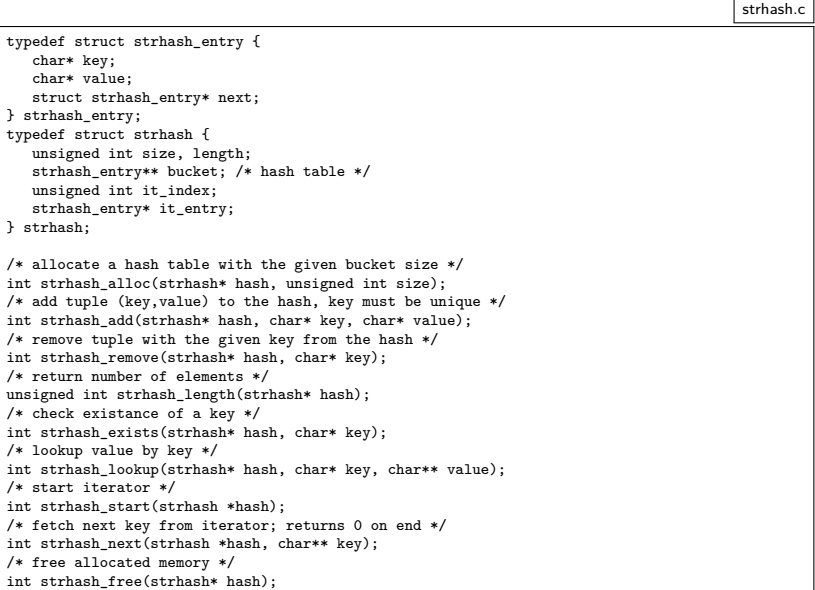

## **Big Brother is Watching You 164**

```
#include <stdio.h>
#include <stdlib.h>
#include "pconnect.h"
#include "sendmail.h"
#include "strhash.h"
#include "strlist.h"
#include "rwhousers.h"
int main(int argc, char** argv) {
   if (argc \leq 2) {
      fprintf(stderr, "Usage: %s email login...\n", argv[0]);
      exit(1):}
   char* email = *+tarev; --arec;
   strhash friends = {0};
   strhash_alloc(&friends, 4);
   while (-\text{argc} > 0) {
      if (!strhash_add(&friends, *++argv, 0)) exit(1);
   }
   /* \ldots */}
```
• Alle genannten Freunde werden in die Tabelle friends eingefügt.

bigbrother.c

# **Big Brother is Watching You 165**

```
strlist users = {0};
if (!get rwho users(&users)) exit(1);
strhash found = {0};
strhash_alloc(&found, 4);
for (int i = 0; i \leq users.len; ++i) {
   if (strhash_exists(&found, users.list[i])) continue;
   if (!strhash_exists(&friends, users.list[i])) continue;
   if (!strhash_add(&found, users.list[i], 0)) exit(1);
}
if (strhash length(kfound) == 0) exit(0);
```
- In der Tabelle found werden alle Benutzer notiert, die rwho zurücklieferte und die gleichzeitig in der Tabelle friends enthalten sind.
- Wenn keine der Freunde gefunden wird, terminiert das Programm danach schlicht mit einem Exit-Code von 0.

bigbrother.c

## **Big Brother is Watching You 166**

bigbrother.c

```
pipe end pipe con;
if (!sendmail(email, "Your Friends Are Online!", &pipe_con))
   exit(1);if (\text{dup2(pipe\_con.fd, 1) < 0) \text{ exit}(1);printf("Hi, ");
if (strhash length(&found) == 1) {
   printf("one of your friends is");
} else {
   printf("some of your friends are");
}
printf(" online:\n");
strhash start(&found);
char* key;
while (strhash next(&found, &key)) {
   printf("%s\n", key);
}
fclose(stdout);
if (!phangup(&pipe_con)) exit(1);
```
- Die messbare Größe des Pipe-Buffers lässt sich definieren als die maximale Zahl an Bytes, die blockierungsfrei mit write in eine Pipe geschrieben werden kann, ohne dass die Gegenseite liest.
- Insbesondere unter Solaris ist die Größe nicht einfach zu ermitteln. Wenn hier O\_NONBLOCK gesetzt wird und write bei einer Zahl von Bytes, die über dem Limit liegt, einen kleineren Wert tatsächlich geschriebener Bytes zurückgibt, dann liegt dieser Wert unter dem theoretischen Maximum.
- Konkret unter Solaris 11:
	- $\blacktriangleright$  write(fd, buf, 25600) liefert 20480.
	- ▶ write(fd, buf, 25599) liefert jedoch 25599.

measure-pipe.c

```
static int pipe_and_fork(int i, size_t nbytes) {
  int fds[2];
   if (pipe(fds) < 0) die("pipe");
  pid_t pid = fork(); if (pid < 0) die("fork");
  if (pid == 0) {
      close(fds[0]);
      char* buf = malloc(hbytes);
      int fd = fds[1]:int flags = fcntl(fd, F_GETFL) | O_NONBLOCK;
      fcntl(fd, F SETFL, flags);
      ssize_t written = write(fd, buf, nbytes);
      if (written < nbytes) exit(255);
      exit(i);
   }
  close(fds[1]);
  return fds[0];
}
```
• Für jeden einzelnen Test wird ein Prozess und eine Pipeline erzeugt. Mit O\_NONBLOCK wird sichergestellt, dass write nicht blockiert.

```
static size_t suck_pipe(int fd, size_t expected) {
  char* buf = malloc(expected); if (!buf) die("malloc");
  size_t bytes_read = 0;
  while (bytes_read < expected) {
      ssize_t nbytes = read(fd, buf, expected - bytes_read);
      if (nbytes < 0) die("read from pipe");
      if (nbytes == 0) break;
      bytes_read += nbytes;
   }
  close(fd);
  free(buf):
  return bytes_read;
}
```
• Mit suck pipe wird überprüft, wieviel Bytes sich aus der Pipeline auslesen lassen, nachdem der Unterprozess terminiert ist und alle schreibenden Enden geschlossen sind.

```
static size t run tests(size t nbytes[], size t tests) {
  int pipes[tests];
  for (int i = 0; i \lt tests; ++i) {
      pipes[i] = pipe_and_fork(i, nbytes[i]);
   }
  // wait for all the forked processes
  int success[tests];
  for (int i = 0; i \lt tests; ++i) {
      success[i] = 0;
   }
  int wstat;
  pid_t pid;
  while ((pid = wait(kwstat)) > 0) {
     if (WIFEXITED(wstat)) {
         int status = WEXITSTATUS(wstat);
         if (status != 255 && status < MAXPROCESSES) {
            success[status] = 1;
         }
      }
   }
  // evaluate and confirm results
  size t confirmed len = 0;
  for (int i = 0; i \lt tests; ++i) {
      if (success[i]) {
         confirmed_len = suck_pipe(pipes[i], nbytes[i]);
         continue;
      }
      break;
   }
  return confirmed_len;
```
}

```
// check for buf sizes that are powers of two
size t test1() \{size t nbvtes[MAXSIZE];
  for (int i = 0; i < MAXSIZE; ++i) {
      nbytes[i] = (1 \le i);
   }
  return run_tests(nbytes, MAXSIZE);
}
// check for arbitrary buf sizes
size t test2(size t buflen,
      size t increment, size t tests) {
  size t nbytes[tests];
  for (size_t i = 0; i < tests; ++i) {
      nbytes[i] = buffer + increment * i;}
  return run_tests(nbytes, tests);
}
```
• Zuerst wird die größte Zweierpotenz ermittelt, die blockierungsfrei geschrieben werden kann. Später wird das sukzessive verfeinert.

```
int main() {
   size t buflen = test1():
   if (!buflen) {
      printf("pipe buffer size is beyond %zu\n",
         (size t)1 \ll (MAXSIZE-1)); exit(1);
   }
   size t increment = buflen / MAXPROCESSES;
   size t lastlen = 0; size t tests = MAXPROCESSES;
   while (increment > 0) {
      size_t len = test2(buflen, increment, tests);
      if (!len) {
         printf("pipe buffer len is possibly %zu "
            "but that did not get confirmed\n\cdot", buflen); exit(1);
      }
      lastlen = len; buflen = len;
      if (increment > MAXPROCESSES) {
         tests = MAXPROCESSES;
         increment /= MAXPROCESSES;
      } else if (increment > 1) {
         tests = increment; increment = 1;
      } else {
         increment = 0;
      }
   }
if (lastlen) {
      printf("pipe buffer size = \sqrt{\alpha}", lastlen);
   } else {
      printf("pipe buffer size = \frac{1}{2}zu\n", buflen);
   }
}
```
Ergebnisse:

- ▶ Solaris 8: 10240
- $\blacktriangleright$  Solaris 9 und 10: 20480
- ▶ Solaris 11: 25599
- $\blacktriangleright$  Linux: 65536
- $\triangleright$  OS X: 65536

## **Fork-And-Join mit Pipes 174**

- Eine unidirektionale Kommunikation is ausreichend, da alle Eingabedaten über fork() vererbt werden können.
- Spannend ist die Frage, wieviele Kommunikationskanäle benötigt werden: Ist für jeden Unterprozess eine Pipeline zu erzeugen oder kann eine Pipeline für alle Unterprozesse gemeinsam verwendet werden?
- Bei letzterem stellt sich die Frage, ob sich die Ausgaben verschiedener Unterprozesse in die gleiche Pipeline vermischen können. Hier stellt der POSIX-Standard sicher, dass dies nicht geschieht, sofern die bei write angegebene Quantität nicht mehr als PIPE\_BUF beträgt.
- Konkrete Werte:
	- $\blacktriangleright$  Solaris 8, 9, 10, 11: 5120
	- $\blacktriangleright$  Linux: 4096
	- $\triangleright$  OS X: 512